## **CUADRO CONTROL DE INVERSIONES EN ACTIVO FIJO DESDE EL XX/XX/XX HASTA EL XX/XX/XX (PERÍODO QUE SE INFORMA)**

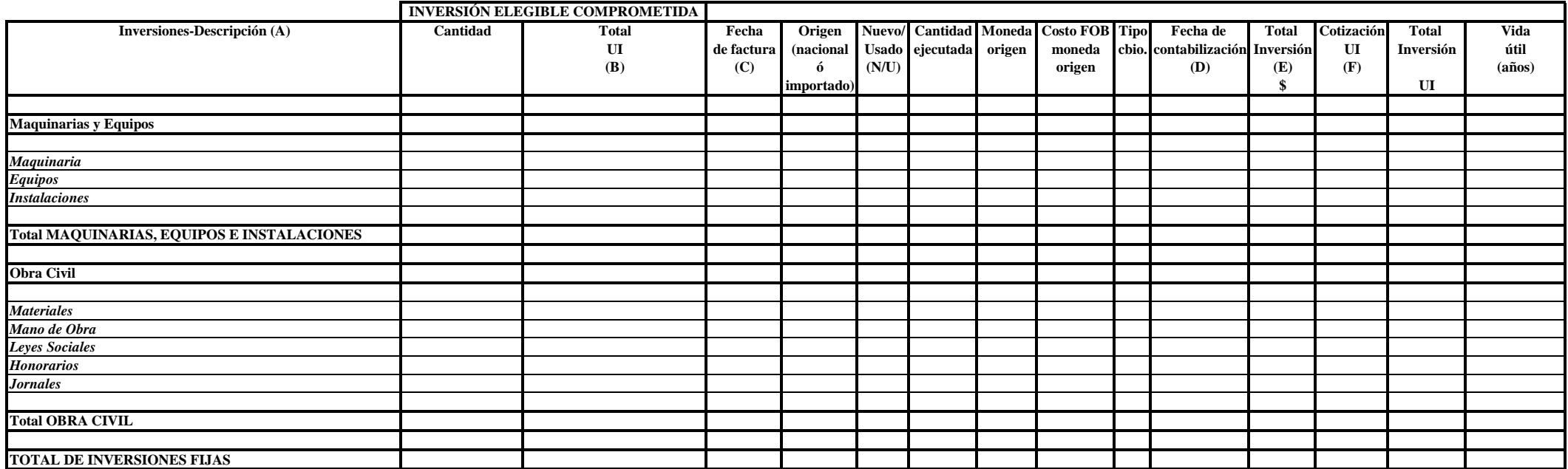

(A) Incluir detalle de cada bien comprometido/incorporado (item a item).

(B) La inversión deberá coincidir con la inversión elegible según resolución en caso de corresponder.

(C) Considerando la Resolución de DGI Nº 2.061 de DGI del 19 de diciembre de 2008.

(D) Según mayor analítico adjunto.

(E) Cada rubro del cuadro debe coincidir con el correspondiente mayor analítico adjunto.

(F) Considerando la Consulta de DGI Nº 5.172 de DGI del 23 de diciembre de 2008.

NOTA: Los mayores analtíticos deberán ser presentados según lo establecido por la COMAP en la "Guía para el control y seguimiento - Documentación probatoria".

**EMPRESA: FORMULARIO 1**